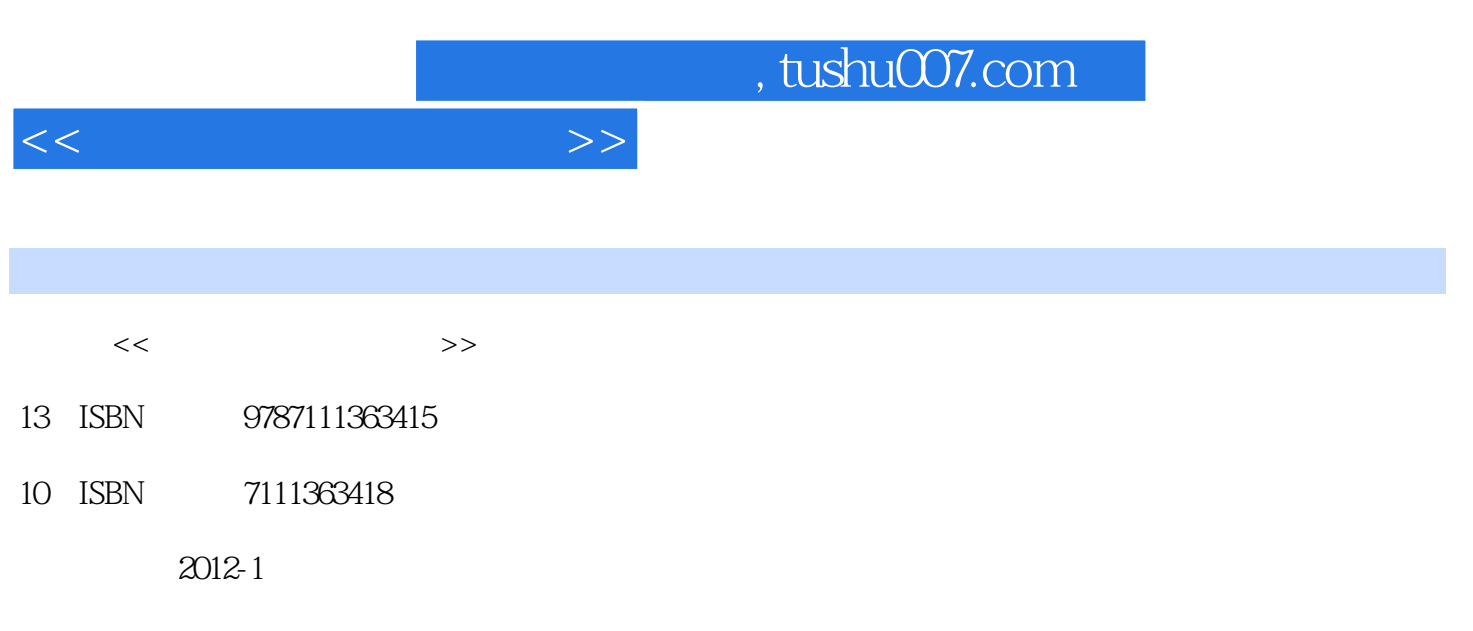

页数:172

PDF

更多资源请访问:http://www.tushu007.com

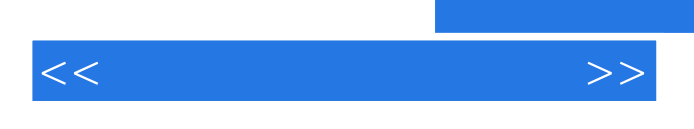

Dreamweaver CS3 Photoshop CS3

 $,$  tushu007.com

 $,$  tushu007.com

 $<<$ 

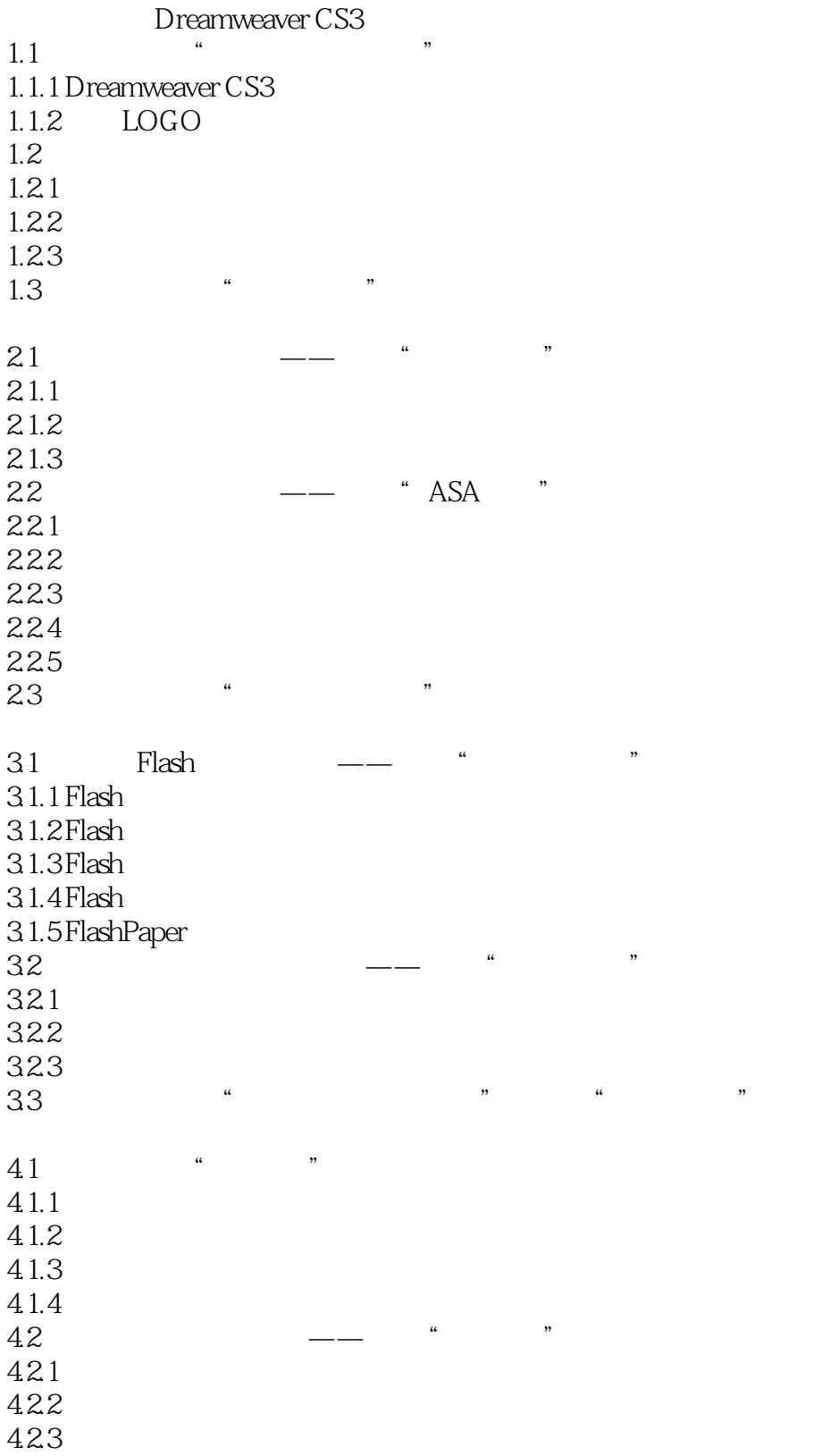

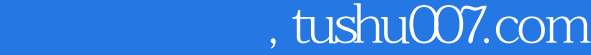

 $<<$ 

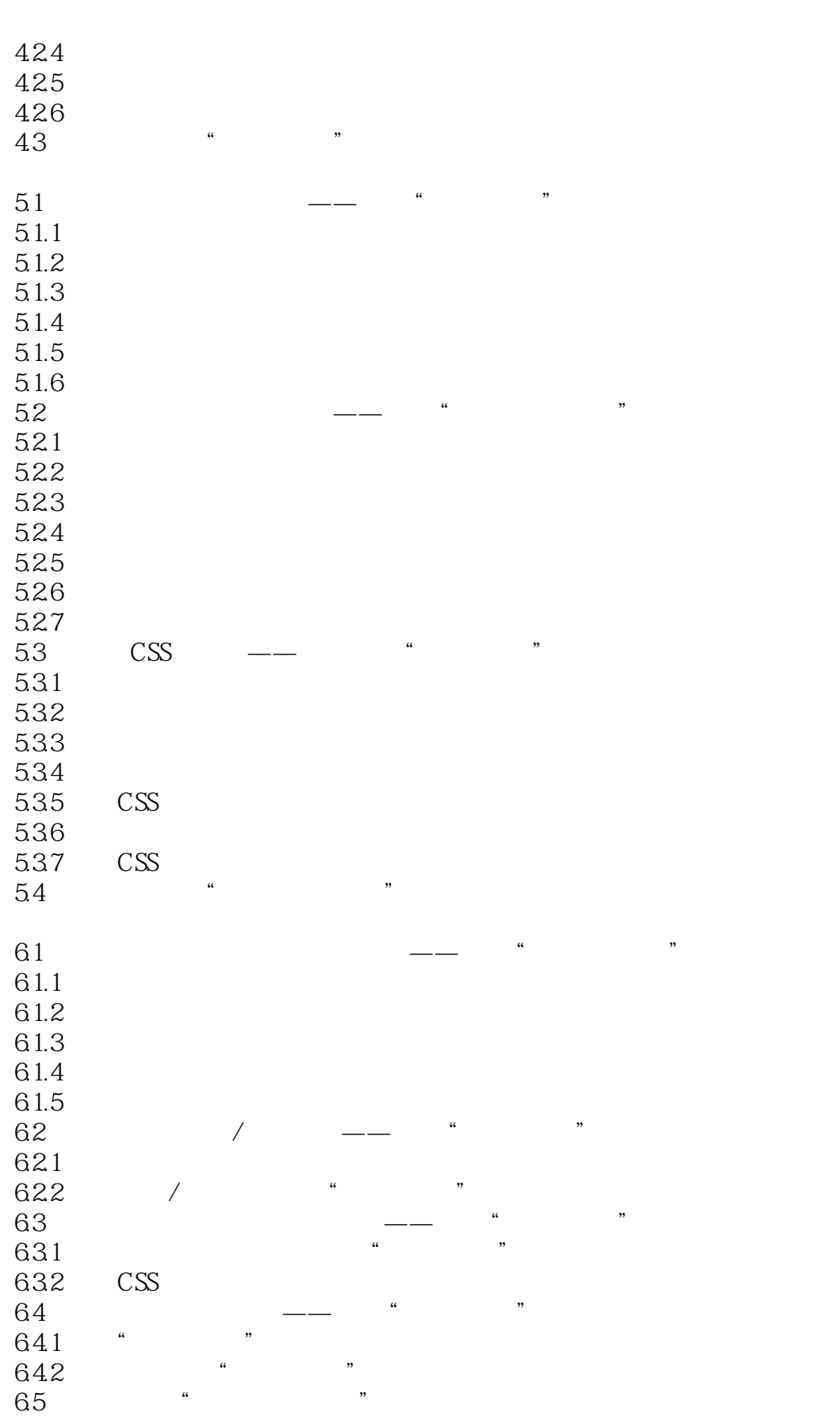

## , tushu007.com

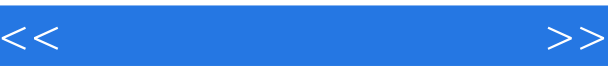

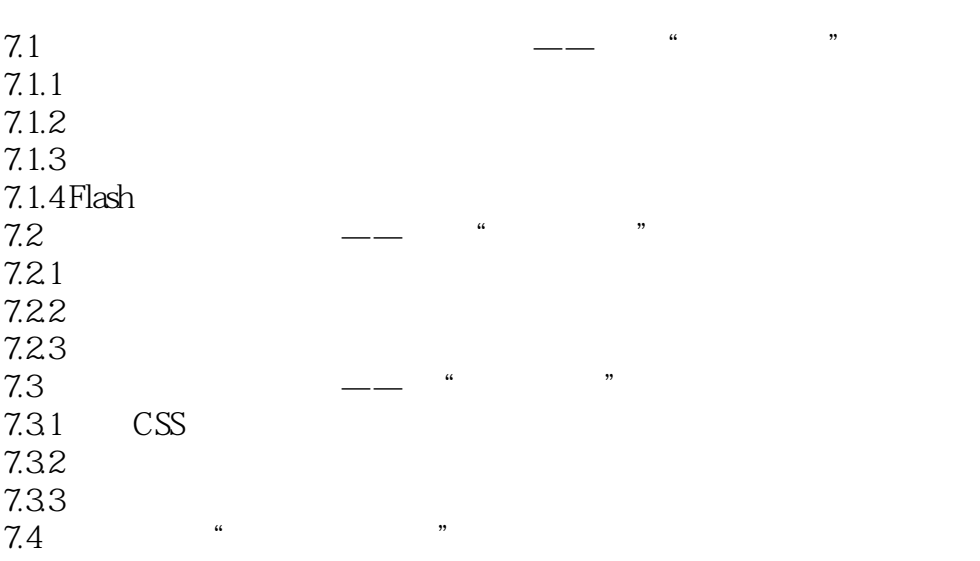

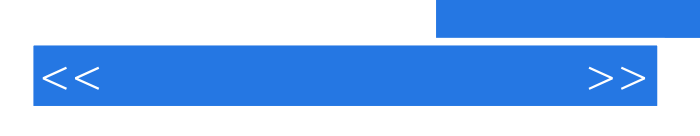

 $\mu$  , and  $\mu$  , and  $\mu$  , and  $\mu$  , and  $\mu$  , and  $\mu$  , and  $\mu$  , and  $\mu$  , and  $\mu$ 

可以变化的因素包括大小、颜色、字体、重心、形状、纹理等.前面谈到了对比,对比离不开变化,然

 $\Omega$ 

 $\mu$  and  $\mu$  and  $\mu$  and  $\mu$  and  $\mu$  and  $\mu$  and  $\mu$  and  $\mu$  and  $\mu$  and  $\mu$  and  $\mu$  and  $\mu$  and  $\mu$  and  $\mu$  and  $\mu$  and  $\mu$  and  $\mu$  and  $\mu$  and  $\mu$  and  $\mu$  and  $\mu$  and  $\mu$  and  $\mu$  and  $\mu$  and  $\mu$ 

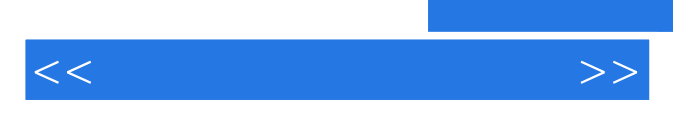

*Page 7*

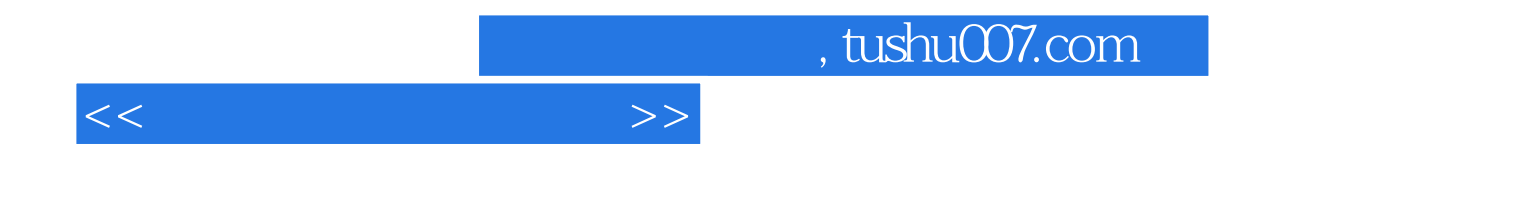

本站所提供下载的PDF图书仅提供预览和简介,请支持正版图书。

更多资源请访问:http://www.tushu007.com